### **Pedestal Scan**

Task:

- Scan the ADC for changes in the Pedestal over time
- Completed this with calibration run files /mss/halla/triton/prod/calibration/....

## The process!

- Use the batch system, with run depended scripts
  - The job generator will double check the access for the root file in volatile
  - If in volatile will generate the job to use said file
  - If the file is not in volatile, it will submit the job with an input of the /mss/ version
- In /mss/..../calibration/
  - Files divided by kin
  - So I made a bash script to scan through the kin run files to determine the correct kin.

# Files not in volatile

- The batch system will then determine if the file is in cache.
- If the file is in cache then, the job gets put in the queue.
- Otherwise, the file gets strapped with a depend status and waits for the files on tape before hopping on the queue.

# The stdout piped to file. "For debugging" :)

Processing batch ped scan.C(2088,1)...

Debug is turn on: if you supply a run number this will be the first statment printed!!

| 7                                           |                               |         |                                                                          |
|---------------------------------------------|-------------------------------|---------|--------------------------------------------------------------------------|
| , , , , ,                                   |                               |         | , , , , , , , , , , , , , , , , , , , ,                                  |
| , , , , ,                                   |                               | , , , , |                                                                          |
| , , , , ,                                   | , , , , , , , , ,             | , , , , |                                                                          |
|                                             |                               | , , , , |                                                                          |
| , , , , ,                                   |                               | , , , , |                                                                          |
| , , , , ,                                   | , , , , , , , , ,             | , , , , |                                                                          |
| , , , , , ,<br>L.s0.a<br>L.s0.la<br>L.s0.ra | 000<br>0x4f5f7f0<br>0x4f66c60 | 1       | Code only depends on the run number:                                     |
| L.s2.a                                      | 0 0                           | _       |                                                                          |
| L.s2.la                                     | 0x4f7c450                     | 16      | <ul> <li>Will run for either arm</li> </ul>                              |
| L.s2.ra                                     | 0x4f865c0                     | 16      |                                                                          |
| L.prll.a                                    | 0x4f42400                     | 34      | <ul> <li>Will find the pedestal for every adc in a predefined</li> </ul> |
| L.prl1.la                                   | 0 0                           |         |                                                                          |
| L.prll.ra                                   | 0 0                           |         | list.                                                                    |
| L.prl2.a                                    | 0x4f51220                     | 34      |                                                                          |
| L.prl2.la                                   | 0 0                           |         | <ul> <li>Will scan through all the PMTs for each detector</li> </ul>     |
| L.prl2.ra<br>L.cer.a                        | 0x4f370c0                     | 10      | 8                                                                        |
| L.cer.la                                    | 0,415/000                     | 10      | <ul> <li>This Number is grabbed from the Ndata.adc</li> </ul>            |
| L.cer.ra                                    | 0 0                           |         | branch                                                                   |
| L.sh.a                                      | 0 0                           |         | DIAIICH                                                                  |
| L.sh.la                                     | õ õ                           |         | <ul> <li>This produces mulitple pdfs of all the adc signals</li> </ul>   |
| L.sh.ra                                     | 0 0                           |         |                                                                          |
| L.ps.a                                      | 0 0                           |         | from a detector and csv file of the pedestals and                        |
| L.ps.la                                     | 0 0                           |         | •                                                                        |
| L.ns.ra                                     | 0 0                           |         | the width of the gaussian fit.                                           |

• For the run given!!

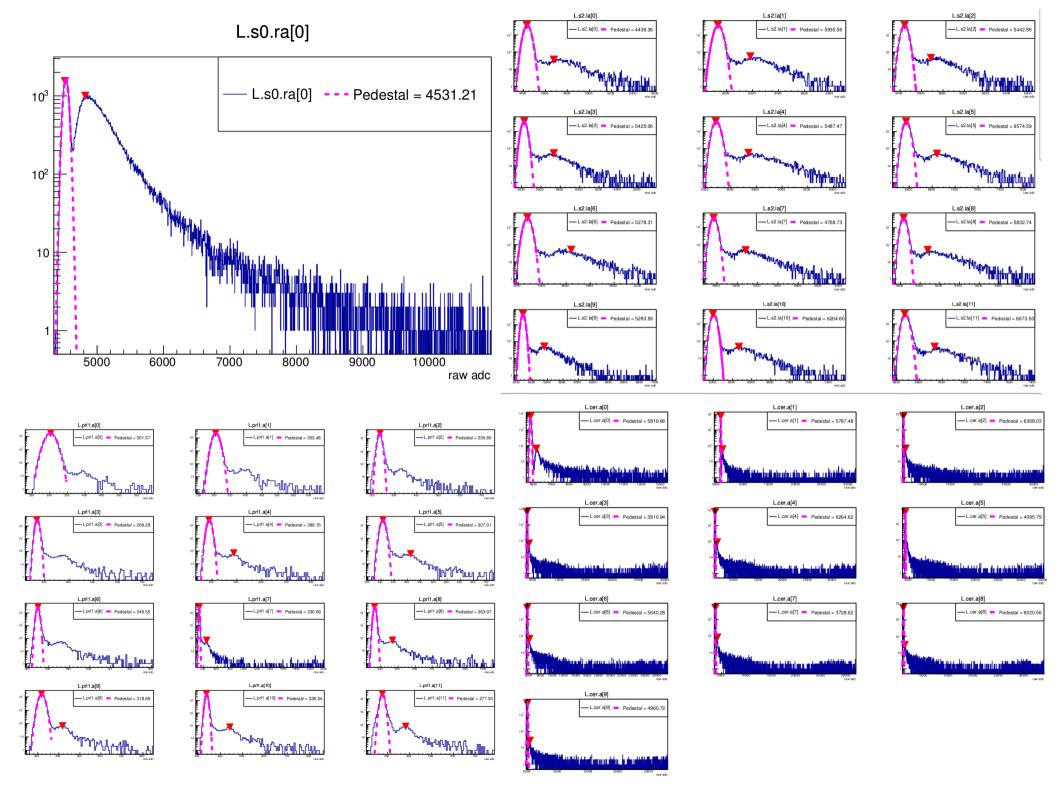

# Python

- Read in the tables of pedestal values from the batch job using pythons read\_csv function
- Manipulate the data arrays to list the pedestal for one PMT over different runs
- Plot those pedestals versus run number
- Add in a line for the DB value of the pedestal.

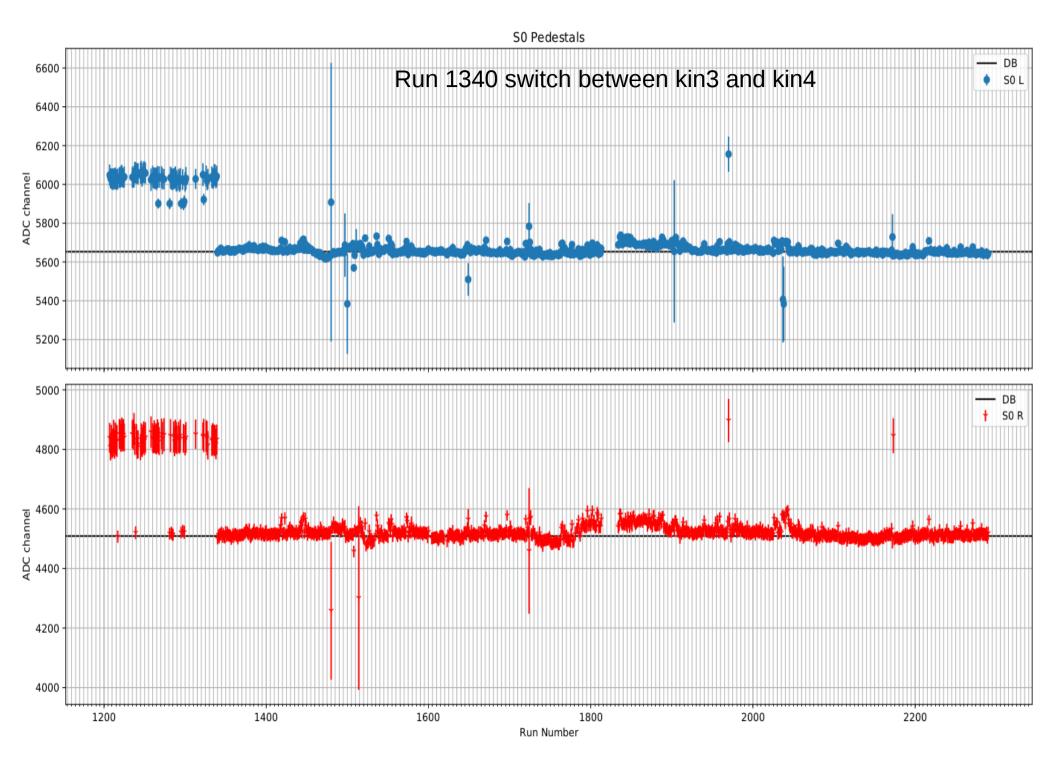

S2 L pedestals

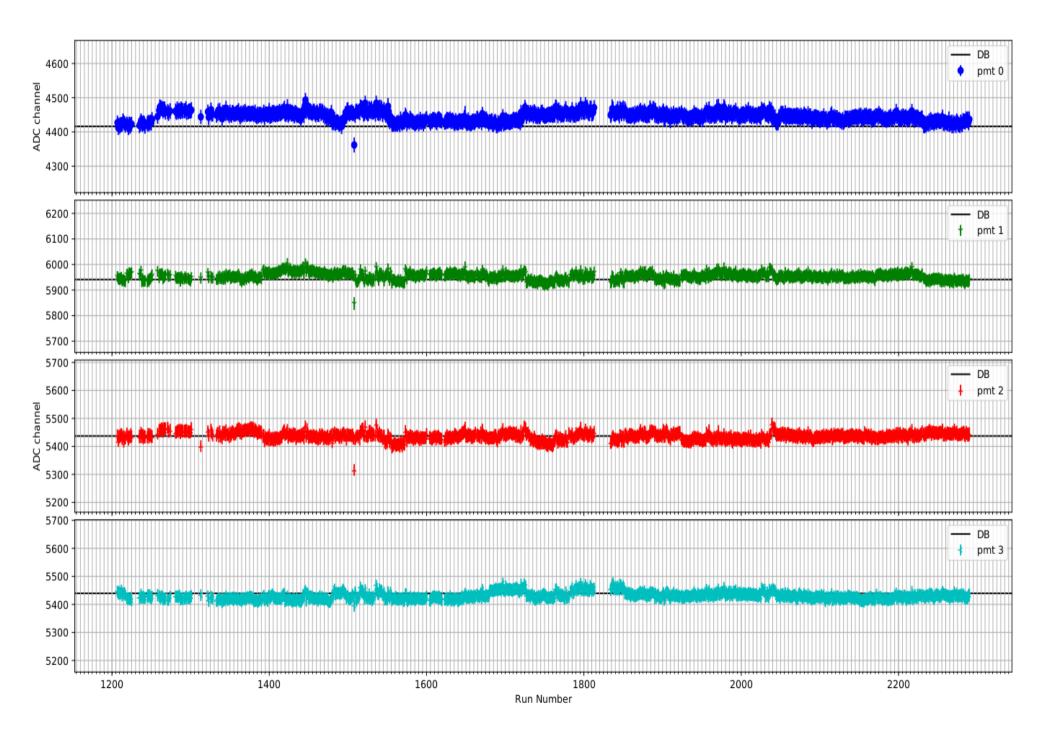

#### Large increase in fitting error.

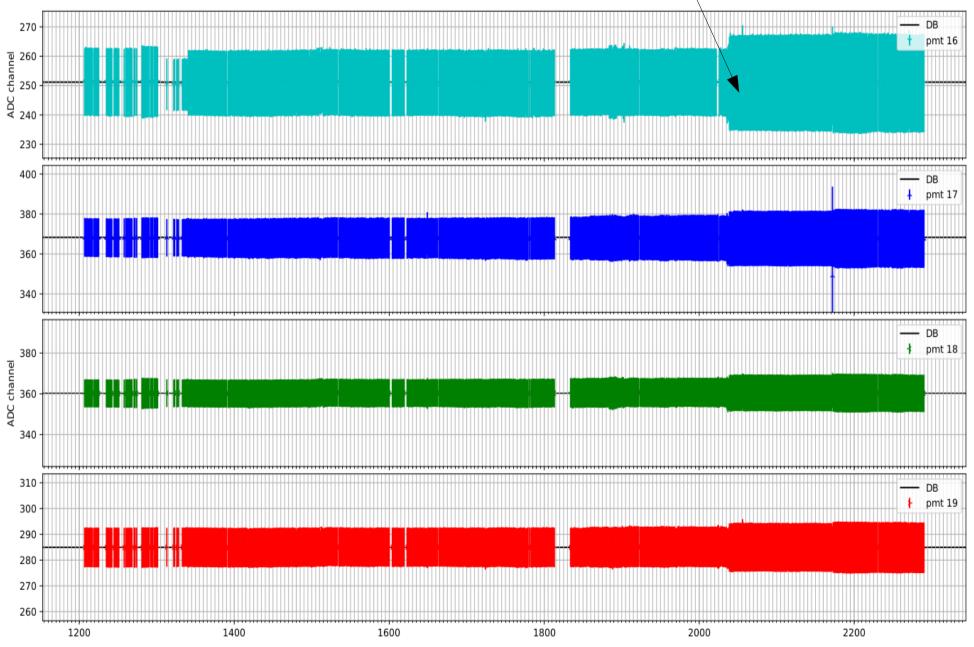

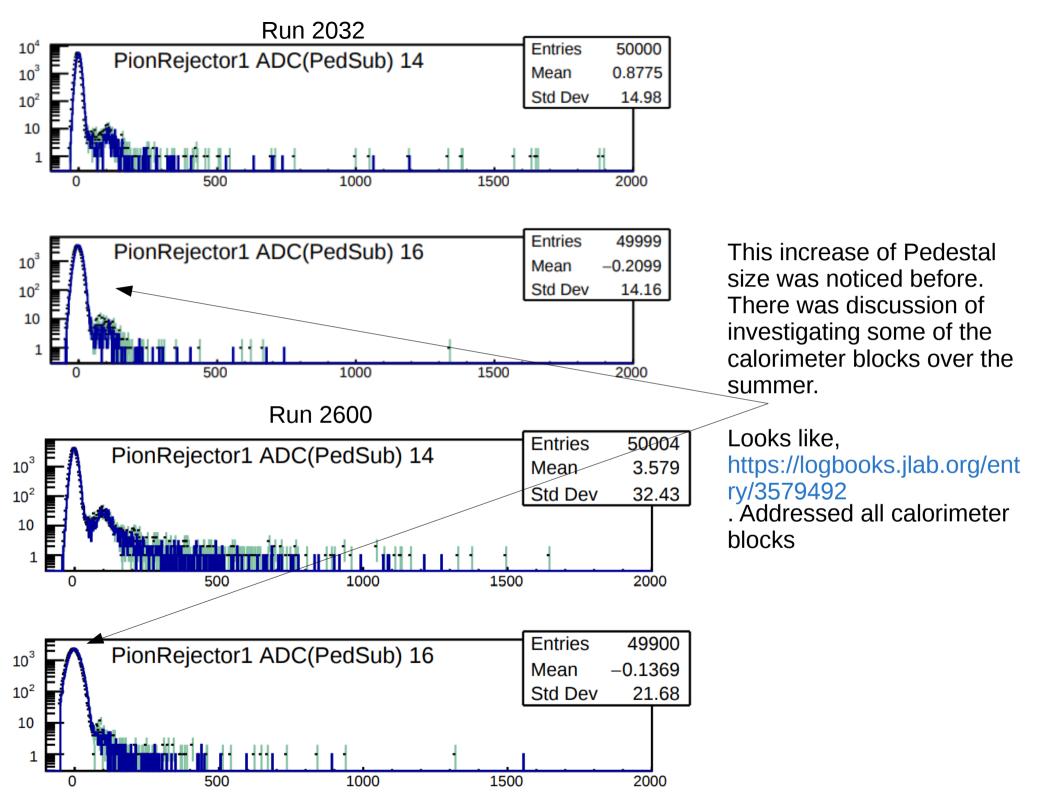

## Whats next

- Investigate all of the major outliers and shifts in pedestal values
- Clean up the plots a little
- Post the plots of pedestal verses run number on elog
- If you want to view the current pdfs
  - /w/halla-scifs17exp/triton/Bane/Tri\_offline/ped\_scan/ped\_table/graphs
- Script for generating batch jobs
  - /w/halla-scifs17exp/triton/Bane/Tri\_offline/ped\_scan/gen\_jobs
  - The script "batch\_ped\_scan.C" loads a already compiled version of the pedestal fitting script and runs that "macro"
- Tri\_offline is also a gitrepo, can be found at https://github.com/jbane11/Tri\_offline
  - All of the pdfs and other plots are not added to the git repo
- If you are not using batch- USE IT !!!!
  - I ran a shell script to submit the pedestal fitting script for every run.
    - Submit time for first set of runs, 9:09 finished 99 jobs in 5 minutes.
    - This was quicker then the shell script to generate all(>2000) the jobs.